## Just to let you know...

We have been so impressed with the children's adventure stories—they've obviously worked very hard! We are asking the children to write them up at home, once the draft has been checked.

In English this week, we have been studying the features of play scripts and the children have had a go at converting a section of their story into a play script.

In spelling this week we looked at words which are commonly spelt incorrectly (because, hear, necessary, accommodation, friend, piece, parliament, separate) The children have thought of clever ways to remember the tricky spellings—ask them to show you what they are. There will be a small test on Monday.

The children spent a morning learning about the EU, as part of our on going Comenius project, after researching facts about the union, they produced informative posters and booklets.

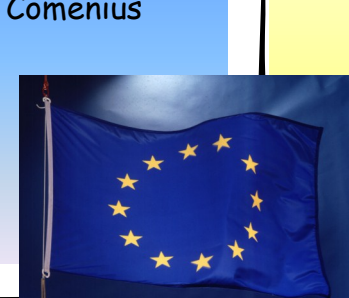

## Dear Parents,

The children are very excited about the clarinet concert on Monday; it will start at 2.30pm and will be held in the chapel. The boys choir will also be performing—we hope to see you there.

Please return theatre visit slips and money as soon as possible, all children will need to be picked up from school (not from the theatre). The trip is on Thursday 4th July and we should be back at school by 4pm.

Love from Bec, Henry, Alison and Heather

## ن رياضي رياضي رياضي رياضي رياضي رياضي رياضي رياضي رياضي رياضي رياضي رياضي رياضي رياضي رياضي رياضي رياضي<br>1944 - المركز المحلوم المحلوم المحلوم المحلوم المحلوم المحلوم المحلوم المحلوم المحلوم المحلوم المحلوم المحلوم<br>2014 -

**BOODDOODDOODDOO** Group reading times: Thursday 20th June 9.00am Thursday 27th June 9.00am Thursday 11th July 9.00am

Many thanks for your continued support, we really do appreciate it!

In maths this week, we have continued to look at the data we collected during our Guildford shop survey. The children have investigated different ways to present their data, including using Excel to create graphs and charts. Once they had done this, they thought about what information their data had given them and about ways that this could be used. 5A and 5H looked at different types of averages and the children learnt about mean, median, mode and range (5R will be doing this next week). There is a nice activityat www.mymaths.co.uk (username: pewley, password: squared), just go to 'level 5', 'data', 'processing data' then three activities will come up.